# **<OPENDOTA/> API Documentation**

*Release 0.2.9*

**Hrishikesh Terdalkar**

**Apr 30, 2023**

# **CONTENTS:**

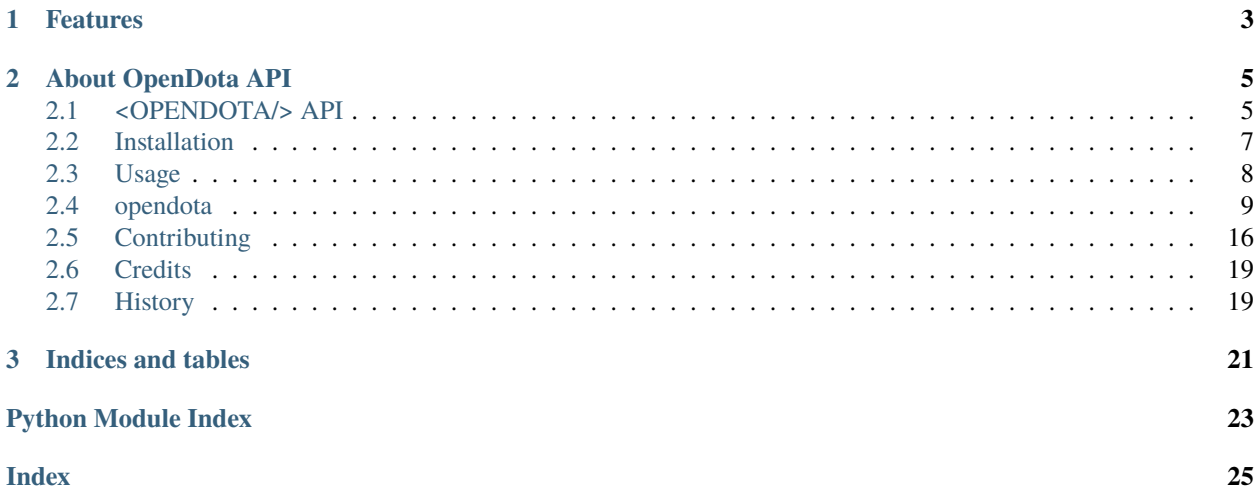

A python interface for <OPENDOTA/> API

The OpenDota class provided with the package serves as a python interface for the original OpenDota API in the form of a thin wrapper. The class assumes some familiarity with the OpenDota API.

All method calls return serializable python objects, as return by the API, in most cases a dict or a list. Response data is stored as JSON in a local directory (Default: ~/dota2), to prevent the load on OpenDota API.

- Free software: MIT license
- Documentation: [https://pyopendota.readthedocs.io.](https://pyopendota.readthedocs.io)

### **CHAPTER**

# **ONE**

# **FEATURES**

- <span id="page-6-0"></span>• Transparent wrapper for majority of the API calls
- Ability to authenticate using API key
- In-built and cusomizable limit to protect against frequent API calls
- Local file-based storage for frequent requests
- Basic CLI using fire

### **CHAPTER**

**TWO**

# **ABOUT OPENDOTA API**

<span id="page-8-0"></span>The OpenDota API provides Dota 2 related data including advanced match data extracted from match replays. OpenDota API Documentation: <https://docs.opendota.com/>

# <span id="page-8-1"></span>**2.1 <OPENDOTA/> API**

A python interface for <OPENDOTA/> API

The OpenDota class provided with the package serves as a python interface for the original OpenDota API in the form of a thin wrapper. The class assumes some familiarity with the OpenDota API.

All method calls return serializable python objects, as return by the API, in most cases a dict or a list. Response data is stored as JSON in a local directory (Default: ~/dota2), to prevent the load on OpenDota API.

- Free software: MIT license
- Documentation: [https://pyopendota.readthedocs.io.](https://pyopendota.readthedocs.io)

### **2.1.1 Features**

- Transparent wrapper for majority of the API calls
- Ability to authenticate using API key
- In-built and cusomizable limit to protect against frequent API calls
- Local file-based storage for frequent requests
- Basic CLI using fire

### **2.1.2 Usage**

import opendota

#### **Use <OPENDOTA/> API in a project**

```
# Initialize the API-connection object
client = opendota.OpenDota()
```
#### **Get Common Entities**

```
client.get_matches('match-id')
client.get_player('player-id')
client.get_team('team-id')
```
#### **Search Functionality**

```
players = client.search_player('Dendi')
teams = client.search_team('Alliance')
heroes = client.search_hero('Crystal')
leagues = client.search_league('International')
```
#### **PostgreSQL Query**

OpenDota API supports arbitrary PostgreSQL query.

Check Database Schema:

client.get\_schema() # Lists all tables client.get\_schema('matches') # Lists schema for a specific table

Arbitrary PostgreSQL Query:

client.explorer("select \* from matches where limit 1")

#### **Use <OPENDOTA/> API Command Line Interface**

Information about OpenDota class initialization:

opendota --help

Information about OpenDota methods:

opendota - --help

Run methods

```
opendota search_team Virtus
opendota get_match 4080778303
```
*Powered by :code:`fire`*

### **2.1.3 About OpenDota API**

The OpenDota API provides Dota 2 related data including advanced match data extracted from match replays.

OpenDota API Documentation: <https://docs.opendota.com/>

### **2.1.4 Credits**

• This package uses data provided by [The OpenDota API.](https://docs.opendota.com/)

### <span id="page-10-0"></span>**2.2 Installation**

### **2.2.1 Stable release**

To install <OPENDOTA/> API, run this command in your terminal:

\$ pip install pyopendota

This is the preferred method to install <OPENDOTA/> API, as it will always install the most recent stable release.

If you don't have [pip](https://pip.pypa.io) installed, this [Python installation guide](http://docs.python-guide.org/en/latest/starting/installation/) can guide you through the process.

### **2.2.2 From sources**

The sources for <OPENDOTA/> API can be downloaded from the [Github repo.](https://github.com/hrishikeshrt/pyopendota)

You can either clone the public repository:

\$ git clone git://github.com/hrishikeshrt/pyopendota

Or download the [tarball:](https://github.com/hrishikeshrt/pyopendota/tarball/master)

\$ curl -OJL https://github.com/hrishikeshrt/pyopendota/tarball/master

Once you have a copy of the source, you can install it with:

\$ python setup.py install

### <span id="page-11-0"></span>**2.3 Usage**

### **2.3.1 Use <OPENDOTA/> API in a project**

```
import opendota
```
# Initialize the API-connection object  $client = openedota.OpenData()$ 

#### **Get Common Entities**

```
client.get_matches('match-id')
client.get_player('player-id')
client.get_team('team-id')
```
#### **Search Functionality**

```
players = client.search_player('Dendi')
teams = client.search_team('Alliance')
heroes = client.search_hero('Crystal')
leagues = client.search_league('International')
```
#### **PostgreSQL Query**

OpenDota API supports arbitrary PostgreSQL query.

Check Database Schema:

client.get\_schema() # Lists all tables client.get\_schema('matches') # Lists schema for a specific table

Arbitrary PostgreSQL Query:

```
client.explorer("select * from matches where limit 1")
```
### **2.3.2 Use <OPENDOTA/> API Command Line Interface**

Information about OpenDota class initialization:

opendota --help

Information about OpenDota methods:

opendota - --help

Run methods

```
opendota search_team Virtus
opendota get_match 4080778303
```
*Powered by :code:`fire`*

# <span id="page-12-0"></span>**2.4 opendota**

### **2.4.1 opendota package**

**Submodules**

#### <span id="page-12-1"></span>**opendota.cli module**

Console Script for <OPENDOTA/> API @author: Hrishikesh Terdalkar opendota.cli.main() Console Script for <OPENDOTA/> API Powered by *python-fire*

#### <span id="page-12-2"></span>**opendota.opendota module**

Python Wrapper for <OPENDOTA/> API

The OpenDota API provides Dota 2 related data including advanced match data extracted from match replays.

OpenDota API Documentation: <https://docs.opendota.com/>

#### **About**

The OpenDota class serves as a python interface for the original OpenDota API in the form of a thin wrapper. The class assumes some familiarity with the OpenDota API.

All method calls return serializable python objects, as return by the API, in most cases a dict or a list. Response data is stored as JSON in a local directory (Default: ~/dota2), to prevent the load on OpenDota API.

#### **Features**

- Functions for the most frequently used API calls
- Ability to authenticate using API key
- In-built and cusomizable limit to protect against frequent API calls
- Local file-based storage for frequent requests (persistent cache)

class opendota.opendota.OpenDota(*data\_dir: Optional[str] = None*, *api\_key: Optional[str] = None*, *delay: int = 3*, *fantasy: Optional[dict] = None*, *api\_url: str = 'https://api.opendota.com/api'*)

Bases: object

<OPENDOTA/> API Interface

<span id="page-13-0"></span>Instance of a connection to OpenDota API. All methods return serializable python objects, which are also stored as JSON in the data\_dir for future calls. All methods take a boolean argument force which, if True, will fetch the data again even if it is available in the data directory.

#### **Parameters**

- data\_dir  $(str, (optional))$  Path to data directory for storing responses to API calls The default is  $\sim$ /dota2.
- api\_key  $(str, (optional)) If you have an OpenDotA API key The default is None.$
- delay (int, (optional)) Delay in seconds between two consecutive API calls. It is recommended to keep this at least 3 seconds, to prevent hitting the daily API limit. If you have an API key, this value is ignored. The default is 3.
- fantasy (dict, (optional)) Fantasy DotA2 Configuration Utility constant FANTASY holds the standard values and is used as default. Keys of the fantasy will override the default values. They must be a subset of the keys of FANTASY.

Parameters ending with \_base are used as base values, while others are used as multipliers. e.g. deaths  $= -0.3$  and deaths\_base = 3 results in the calculation as, death\_score = 3 + (number\_of\_deaths \* -0.3) If \_base parameter is absent, it's assumed to be 0.

• api\_url (str, (optional)) – URL to OpenDota API. It is recommended to not change this value.

```
data_dir: str = None
```

```
api_key: str = None
```
- delay:  $int = 3$
- fantasy: dict = None
- api\_url: str = 'https://api.opendota.com/api'
- request(*url: str*, *\**, *post: bool = False*, *data: Optional[dict] = None*, *filename: Optional[str] = None*, *force:*  $bool = False$ )  $\rightarrow$  Any

Make a GET or POST request to <OPENDOTA/> API

#### **Parameters**

- $url$  (str) API path to query
- post (bool, (optional)) Make a POST request. The default is False.
- data (dict, (optional)) Query Data. The default is None.
- filename  $(str, (optional)) Save$  the data to this file. The default is None.
- force (bool, (optional)) Force-fetch and overwrite data. The default is False.

#### **Returns**

Result of the API call deserialized as a python object

#### **Return type**

object

get(*\*args*, *\*\*kwargs*)

Make a GET request to <OPENDOTA/> API.

Calls .request() with *post=False*

```
post(*args, **kwargs)
     Make a POST request to <OPENDOTA/> API
     Calls .request() with post=True
request_parse(match_id: int)
     Submit a new parse request
request_status(job_id: int)
     Get parse request state
get_constant_names(force: bool = False)
     Get an array of available resources
get_constants(resource: Optional[str] = None, force: bool = False)
     Get static game data for specified resource(s) (mirrored from the dotaconstants repository)
         Parameters
             resource (str or list, ) – Name or names of resources
get_heroes(force: bool = False)
     Get hero data
get_hero_stats(force: bool = False)
     Get stats about hero performance in recent matches
get_hero_benchmarks(hero_id: int, force: bool = False)
     Get benchmarks for a hero
get_leagues(force: bool = False)
     Get a list of leagues
get_league(league_id: int, force: bool = False)
     Get data for a league
get_league_matches(league_id: int, force: bool = False)
     Get matches from a league
get_league_teams(league_id: int, force: bool = False)
     Get teams from a league
get_teams(force: bool = False)
     Get team data
get_team(team_id: int, force: bool = False)
     Get data for a team
get_team_matches(team_id: int, force: bool = False)
     Get matches for a team
get_team_players(team_id: int, current: bool = True, force: bool = False)
     Get players who have played for a team
get_team_heroes(team_id: int, force: bool = False)
     Get heroes for a team
get_match(match_id: int, force: bool = False)
     Get match data
```

```
get_pro_matches(match_id: Optional[int] = None, force: bool = False)
     Get a list of pro matches
get_live()
     Get top currently ongoing live games
get_player(account_id: int, force: bool = False)
     Player data
get_pro_players(force: bool = False)
     Get a list of pro players
get_player_heroes(player_id: int, force: bool = False)
     Get heroes played by a player
get_player_matches(player_id: int, request_parse: bool = False, days: int = 180, force: bool = False)
     Matches played by a player
get_player_ratings(player_id: int, force: bool = False)
     Player rating history
get_player_rankings(player_id: int, force: bool = False)
     Player hero rankings
search_hero(search_key: Optional[str] = None, attack_type: Optional[str] = None, roles:
              Optional[List[str]] = None)
     Search for a hero by name, attack type or roles
search_league(search_key: str)
     Search for a league
search_team(search_key: str)
     Search for a team by name or tag
search_player(search_key: str)
     Search for a player
get_match_fantasy(match_id: int, force: bool = False)
     Get Fantasy Points of All Players from a Match
         Parameters
             match_id(int or str) - MatchIDReturns
             Fantasy profiles of players from the specified match
         Return type
             Dict
get_schema(table_name: Optional[str] = None, force: bool = False)
     Get database schema
         Parameters
             table_name (str) – Get schema for table_name If None, list the available table names
explorer(sql: str, debug: bool = False)
     Submit arbitrary PostgreSQL queries to the database
```
<span id="page-16-1"></span>query(*\*args*, *\*\*kwargs*)

Submit arbitrary PostgreSQL queries to the database

update\_data(*frequency: int = 30*)

Update core data

#### **Parameters**

frequency (int) – It is recommended to use utility constants, FREQ\_LOW, FREQ\_MEDIUM or FREQ\_HIGH to specifcy frequency.

**FREQ\_HIGH: update data that changes frequently**

(e.g. teams)

**FREQ\_MEDIUM: update data that changes with a moderate frequency** (e.g. hero benchmarks)

**FREQ\_LOW: update data that changes very infrequently**

(e.g. heroes)

#### <span id="page-16-0"></span>**Module contents**

Top-level package for <OPENDOTA/> API.

class opendota.OpenDota(*data dir: Optional[str] = None*, *api key: Optional[str] = None*, *delay: int = 3*, *fantasy: Optional[dict] = None*, *api\_url: str = 'https://api.opendota.com/api'*)

Bases: object

<OPENDOTA/> API Interface

Instance of a connection to OpenDota API. All methods return serializable python objects, which are also stored as JSON in the data\_dir for future calls. All methods take a boolean argument force which, if True, will fetch the data again even if it is available in the data directory.

#### **Parameters**

- data\_dir (str, (optional)) Path to data directory for storing responses to API calls The default is  $\sim$ /dota2.
- api\_key  $(str, (optional)) If you have an OpenDota API key The default is None.$
- delay  $(int, (optional))$  Delay in seconds between two consecutive API calls. It is recommended to keep this at least 3 seconds, to prevent hitting the daily API limit. If you have an API key, this value is ignored. The default is 3.
- fantasy (dict, (optional)) Fantasy DotA2 Configuration Utility constant FANTASY holds the standard values and is used as default. Keys of the fantasy will override the default values. They must be a subset of the keys of FANTASY.

Parameters ending with \_base are used as base values, while others are used as multipliers. e.g. deaths  $= -0.3$  and deaths\_base = 3 results in the calculation as, death\_score = 3 + (number\_of\_deaths \* -0.3) If \_base parameter is absent, it's assumed to be 0.

• api\_url (str, (optional)) – URL to OpenDota API. It is recommended to not change this value.

#### data\_dir: str = None

api\_key: str = None

```
delay: int = 3
```
<span id="page-17-0"></span>fantasy: dict = None

```
api_url: str = 'https://api.opendota.com/api'
```
request(*url: str*, *\**, *post: bool = False*, *data: Optional[dict] = None*, *filename: Optional[str] = None*, *force:*  $bool = False$ )  $\rightarrow$  Any

Make a GET or POST request to <OPENDOTA/> API

#### **Parameters**

- $url (str) API$  path to query
- post (bool, (optional)) Make a POST request. The default is False.
- $\bullet$  data (dict, (optional)) Query Data. The default is None.
- filename  $(str, (optional))$  Save the data to this file. The default is None.
- force (bool, (optional)) Force-fetch and overwrite data. The default is False.

#### **Returns**

Result of the API call deserialized as a python object

#### **Return type**

object

#### get(*\*args*, *\*\*kwargs*)

Make a GET request to <OPENDOTA/> API.

Calls .request() with *post=False*

post(*\*args*, *\*\*kwargs*)

Make a POST request to <OPENDOTA/> API

Calls .request() with *post=True*

```
request_parse(match_id: int)
```
Submit a new parse request

request\_status(*job\_id: int*) Get parse request state

get\_constant\_names(*force: bool = False*)

Get an array of available resources

```
get_constants(resource: Optional[str] = None, force: bool = False)
```
Get static game data for specified resource(s) (mirrored from the dotaconstants repository)

#### **Parameters**

**resource** (str or  $list$ ) – Name or names of resources

get\_heroes(*force: bool = False*)

Get hero data

get\_hero\_stats(*force: bool = False*)

Get stats about hero performance in recent matches

# get\_hero\_benchmarks(*hero\_id: int*, *force: bool = False*)

Get benchmarks for a hero

```
get_leagues(force: bool = False)
     Get a list of leagues
```

```
get_league(league_id: int, force: bool = False)
     Get data for a league
get_league_matches(league_id: int, force: bool = False)
     Get matches from a league
get_league_teams(league_id: int, force: bool = False)
     Get teams from a league
get_teams(force: bool = False)
     Get team data
get_team(team_id: int, force: bool = False)
     Get data for a team
get_team_matches(team_id: int, force: bool = False)
     Get matches for a team
get_team_players(team_id: int, current: bool = True, force: bool = False)
     Get players who have played for a team
get_team_heroes(team_id: int, force: bool = False)
     Get heroes for a team
get_match(match_id: int, force: bool = False)
     Get match data
get_pro_matches(match_id: Optional[int] = None, force: bool = False)
     Get a list of pro matches
get_live()
     Get top currently ongoing live games
get_player(account_id: int, force: bool = False)
     Player data
get_pro_players(force: bool = False)
     Get a list of pro players
get_player_heroes(player_id: int, force: bool = False)
     Get heroes played by a player
get_player_matches(player_id: int, request_parse: bool = False, days: int = 180, force: bool = False)
     Matches played by a player
get_player_ratings(player_id: int, force: bool = False)
     Player rating history
get_player_rankings(player_id: int, force: bool = False)
     Player hero rankings
search_hero(search_key: Optional[str] = None, attack_type: Optional[str] = None, roles:
              Optional[List[str]] = None)
     Search for a hero by name, attack type or roles
search_league(search_key: str)
     Search for a league
```
<span id="page-19-1"></span>search\_team(*search\_key: str*)

Search for a team by name or tag

search\_player(*search\_key: str*)

Search for a player

get\_match\_fantasy(*match\_id: int*, *force: bool = False*)

Get Fantasy Points of All Players from a Match

**Parameters**  $match_id(int or str) - MatchID$ 

#### **Returns**

Fantasy profiles of players from the specified match

#### **Return type** Dict

get\_schema(*table\_name: Optional[str] = None*, *force: bool = False*)

Get database schema

#### **Parameters**

**table\_name**  $(str)$  – Get schema for table\_name If None, list the available table names

explorer(*sql: str*, *debug: bool = False*)

Submit arbitrary PostgreSQL queries to the database

query(*\*args*, *\*\*kwargs*)

Submit arbitrary PostgreSQL queries to the database

#### update\_data(*frequency: int = 30*)

Update core data

#### **Parameters**

frequency (int) – It is recommended to use utility constants, FREQ\_LOW, FREQ\_MEDIUM or FREQ\_HIGH to specifcy frequency.

**FREQ\_HIGH: update data that changes frequently**

(e.g. teams)

#### **FREQ\_MEDIUM: update data that changes with a moderate frequency** (e.g. hero benchmarks)

#### **FREQ\_LOW: update data that changes very infrequently**

(e.g. heroes)

# <span id="page-19-0"></span>**2.5 Contributing**

Contributions are welcome, and they are greatly appreciated! Every little bit helps, and credit will always be given.

You can contribute in many ways:

### **2.5.1 Types of Contributions**

#### **Report Bugs**

Report bugs at [https://github.com/hrishikeshrt/pyopendota/issues.](https://github.com/hrishikeshrt/pyopendota/issues)

If you are reporting a bug, please include:

- Your operating system name and version.
- Any details about your local setup that might be helpful in troubleshooting.
- Detailed steps to reproduce the bug.

#### **Fix Bugs**

Look through the GitHub issues for bugs. Anything tagged with "bug" and "help wanted" is open to whoever wants to implement it.

#### **Implement Features**

Look through the GitHub issues for features. Anything tagged with "enhancement" and "help wanted" is open to whoever wants to implement it.

#### **Write Documentation**

<OPENDOTA/> API could always use more documentation, whether as part of the official <OPENDOTA/> API docs, in docstrings, or even on the web in blog posts, articles, and such.

#### **Submit Feedback**

The best way to send feedback is to file an issue at [https://github.com/hrishikeshrt/pyopendota/issues.](https://github.com/hrishikeshrt/pyopendota/issues)

If you are proposing a feature:

- Explain in detail how it would work.
- Keep the scope as narrow as possible, to make it easier to implement.
- Remember that this is a volunteer-driven project, and that contributions are welcome :)

### **2.5.2 Get Started!**

Ready to contribute? Here's how to set up *pyopendota* for local development.

- 1. Fork the *pyopendota* repo on GitHub.
- 2. Clone your fork locally:

\$ git clone git@github.com:your\_name\_here/pyopendota.git

3. Install your local copy into a virtualenv. Assuming you have virtualenvwrapper installed, this is how you set up your fork for local development:

```
$ mkvirtualenv pyopendota
$ cd pyopendota/
$ python setup.py develop
```
4. Create a branch for local development:

\$ git checkout -b name-of-your-bugfix-or-feature

Now you can make your changes locally.

5. When you're done making changes, check that your changes pass flake8 and the tests, including testing other Python versions with tox:

```
$ flake8 opendota tests
$ python setup.py test or pytest
$ tox
```
To get flake8 and tox, just pip install them into your virtualenv.

6. Commit your changes and push your branch to GitHub:

```
$ git add .
$ git commit -m "Your detailed description of your changes."
$ git push origin name-of-your-bugfix-or-feature
```
7. Submit a pull request through the GitHub website.

### **2.5.3 Pull Request Guidelines**

Before you submit a pull request, check that it meets these guidelines:

- 1. The pull request should include tests.
- 2. If the pull request adds functionality, the docs should be updated. Put your new functionality into a function with a docstring, and add the feature to the list in README.rst.
- 3. The pull request should work for Python 3.5, 3.6, 3.7 and 3.8, and for PyPy. Check [https://travis-ci.com/](https://travis-ci.com/hrishikeshrt/pyopendota/pull_requests) [hrishikeshrt/pyopendota/pull\\_requests](https://travis-ci.com/hrishikeshrt/pyopendota/pull_requests) and make sure that the tests pass for all supported Python versions.

### **2.5.4 Tips**

To run a subset of tests:

\$ pytest tests.test\_opendota

### **2.5.5 Deploying**

A reminder for the maintainers on how to deploy. Make sure all your changes are committed (including an entry in HISTORY.rst). Then run:

```
$ bump2version patch # possible: major / minor / patch
$ git push
$ git push --tags
```
Travis will then deploy to PyPI if tests pass.

# <span id="page-22-0"></span>**2.6 Credits**

### **2.6.1 Development Lead**

• Hrishikesh Terdalkar [<hrishikeshrt@linuxmail.org>](mailto:hrishikeshrt@linuxmail.org)

### **2.6.2 Contributors**

None yet. Why not be the first?

# <span id="page-22-1"></span>**2.7 History**

### **2.7.1 0.2.0 (2021-10-04)**

- Improved Documentation
- League specific functions
- Basic CLI using *python-fire*
- Fantasy score calculation
- Bugfixes

### **2.7.2 0.1.0 (2021-07-20)**

• First release on PyPI.

### **CHAPTER**

# **THREE**

# **INDICES AND TABLES**

- <span id="page-24-0"></span>• genindex
- modindex
- search

# **PYTHON MODULE INDEX**

<span id="page-26-0"></span>o

opendota, [13](#page-16-0) opendota.cli, [9](#page-12-1) opendota.opendota, [9](#page-12-2)

### **INDEX**

### <span id="page-28-0"></span>A

api\_key (*opendota.OpenDota attribute*), [13](#page-16-1) api\_key (*opendota.opendota.OpenDota attribute*), [10](#page-13-0) api\_url (*opendota.OpenDota attribute*), [14](#page-17-0) api\_url (*opendota.opendota.OpenDota attribute*), [10](#page-13-0)

### D

data\_dir (*opendota.OpenDota attribute*), [13](#page-16-1) data\_dir (*opendota.opendota.OpenDota attribute*), [10](#page-13-0) delay (*opendota.OpenDota attribute*), [13](#page-16-1) delay (*opendota.opendota.OpenDota attribute*), [10](#page-13-0)

# E

explorer() (*opendota.OpenDota method*), [16](#page-19-1) explorer() (*opendota.opendota.OpenDota method*), [12](#page-15-0)

# F

fantasy (*opendota.OpenDota attribute*), [13](#page-16-1) fantasy (*opendota.opendota.OpenDota attribute*), [10](#page-13-0)

# G

get() (*opendota.OpenDota method*), [14](#page-17-0) get() (*opendota.opendota.OpenDota method*), [10](#page-13-0) get\_constant\_names() (*opendota.OpenDota method*), [14](#page-17-0) get\_constant\_names() (*opendota.opendota.OpenDota method*), [11](#page-14-0) get\_constants() (*opendota.OpenDota method*), [14](#page-17-0) get\_constants() (*opendota.opendota.OpenDota method*), [11](#page-14-0) get\_hero\_benchmarks() (*opendota.OpenDota method*), [14](#page-17-0) get\_hero\_benchmarks() (*opendota.opendota.OpenDota method*), [11](#page-14-0) get\_hero\_stats() (*opendota.OpenDota method*), [14](#page-17-0) get\_hero\_stats() (*opendota.opendota.OpenDota method*), [11](#page-14-0) get\_heroes() (*opendota.OpenDota method*), [14](#page-17-0) get\_heroes() (*opendota.opendota.OpenDota method*), [11](#page-14-0) get\_league() (*opendota.OpenDota method*), [14](#page-17-0)

get\_league() (*opendota.opendota.OpenDota method*), [11](#page-14-0) get\_league\_matches() (*opendota.OpenDota method*), [15](#page-18-0) get\_league\_matches() (*opendota.opendota.OpenDota method*), [11](#page-14-0) get\_league\_teams() (*opendota.OpenDota method*), [15](#page-18-0) get\_league\_teams() (*opendota.opendota.OpenDota method*), [11](#page-14-0) get\_leagues() (*opendota.OpenDota method*), [14](#page-17-0) get\_leagues() (*opendota.opendota.OpenDota method*), [11](#page-14-0) get\_live() (*opendota.OpenDota method*), [15](#page-18-0) get\_live() (*opendota.opendota.OpenDota method*), [12](#page-15-0) get\_match() (*opendota.OpenDota method*), [15](#page-18-0) get\_match() (*opendota.opendota.OpenDota method*), [11](#page-14-0) get\_match\_fantasy() (*opendota.OpenDota method*), [16](#page-19-1) get\_match\_fantasy() (*opendota.opendota.OpenDota method*), [12](#page-15-0) get\_player() (*opendota.OpenDota method*), [15](#page-18-0) get\_player() (*opendota.opendota.OpenDota method*), [12](#page-15-0) get\_player\_heroes() (*opendota.OpenDota method*), [15](#page-18-0) get\_player\_heroes() (*opendota.opendota.OpenDota method*), [12](#page-15-0) get\_player\_matches() (*opendota.OpenDota method*), [15](#page-18-0) get\_player\_matches() (*opendota.opendota.OpenDota method*), [12](#page-15-0) get\_player\_rankings() (*opendota.OpenDota method*), [15](#page-18-0) get\_player\_rankings() (*opendota.opendota.OpenDota method*), [12](#page-15-0) get\_player\_ratings() (*opendota.OpenDota method*), [15](#page-18-0) get\_player\_ratings() (*opendota.opendota.OpenDota method*), [12](#page-15-0) get\_pro\_matches() (*opendota.OpenDota method*), [15](#page-18-0) get\_pro\_matches() (*opendota.opendota.OpenDota*

*method*), [11](#page-14-0) get\_pro\_players() (*opendota.OpenDota method*), [15](#page-18-0) get\_pro\_players() (*opendota.opendota.OpenDota method*), [12](#page-15-0) get\_schema() (*opendota.OpenDota method*), [16](#page-19-1) get\_schema() (*opendota.opendota.OpenDota method*), [12](#page-15-0) get\_team() (*opendota.OpenDota method*), [15](#page-18-0) get\_team() (*opendota.opendota.OpenDota method*), [11](#page-14-0) get\_team\_heroes() (*opendota.OpenDota method*), [15](#page-18-0) get\_team\_heroes() (*opendota.opendota.OpenDota method*), [11](#page-14-0) get\_team\_matches() (*opendota.OpenDota method*), [15](#page-18-0) get\_team\_matches() (*opendota.opendota.OpenDota method*), [11](#page-14-0) get\_team\_players() (*opendota.OpenDota method*), [15](#page-18-0) get\_team\_players() (*opendota.opendota.OpenDota method*), [11](#page-14-0) get\_teams() (*opendota.OpenDota method*), [15](#page-18-0) get\_teams() (*opendota.opendota.OpenDota method*), [11](#page-14-0)

# M

main() (*in module opendota.cli*), [9](#page-12-3) module opendota, [13](#page-16-1) opendota.cli, [9](#page-12-3) opendota.opendota, [9](#page-12-3)

# O

opendota module, [13](#page-16-1) OpenDota (*class in opendota*), [13](#page-16-1) OpenDota (*class in opendota.opendota*), [9](#page-12-3) opendota.cli module, [9](#page-12-3) opendota.opendota module, [9](#page-12-3)

# P

post() (*opendota.OpenDota method*), [14](#page-17-0) post() (*opendota.opendota.OpenDota method*), [10](#page-13-0)

# $\Omega$

query() (*opendota.OpenDota method*), [16](#page-19-1) query() (*opendota.opendota.OpenDota method*), [12](#page-15-0)

# R

request() (*opendota.OpenDota method*), [14](#page-17-0) request() (*opendota.opendota.OpenDota method*), [10](#page-13-0) request\_parse() (*opendota.OpenDota method*), [14](#page-17-0) request\_parse() (*opendota.opendota.OpenDota method*), [11](#page-14-0)

request\_status() (*opendota.OpenDota method*), [14](#page-17-0) request\_status() (*opendota.opendota.OpenDota method*), [11](#page-14-0)

### S

search\_hero() (*opendota.OpenDota method*), [15](#page-18-0) search\_hero() (*opendota.opendota.OpenDota method*), [12](#page-15-0) search\_league() (*opendota.OpenDota method*), [15](#page-18-0) search\_league() (*opendota.opendota.OpenDota method*), [12](#page-15-0) search\_player() (*opendota.OpenDota method*), [16](#page-19-1) search\_player() (*opendota.opendota.OpenDota method*), [12](#page-15-0) search\_team() (*opendota.OpenDota method*), [15](#page-18-0) search\_team() (*opendota.opendota.OpenDota method*), [12](#page-15-0)

# $\mathbf{U}$

update\_data() (*opendota.OpenDota method*), [16](#page-19-1) update\_data() (*opendota.opendota.OpenDota method*), [13](#page-16-1)